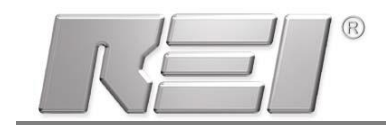

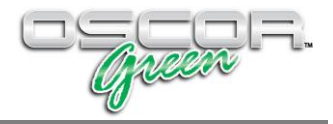

## **Программное обеспечение для составления отчетов OSCOR Green Data Viewer**

REI предлагает Программное Обеспечение (ПО) для ПК, которое позволяет пользователю открывать, просматривать, анализировать, изменять, экспортировать, распечатывать файлы данных, полученные на OSCOR Green.

ПО OSCOR Green Data Viewer работает со следующими типами файлов:

- Спектрограммы спектрограммы Peak и Average отображаются в графическом виде, доступно масштабирование и пролистывание. Одновременно можно вывести на экран несколько спектрограмм для сравнительного анализа.
- Список сигналов включая параметры сигналов: частота, полоса, амплитуда, дата. Список можно экспортировать в форматы .csv либо .html.
- Изображения скриншоты экрана, водопадные диаграммы и другие изображения.

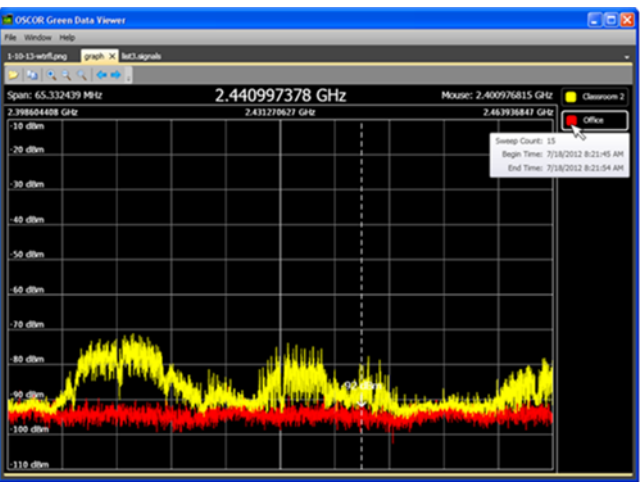

 Аудио файлы – выбранные файлы воспроизводятся через медиа плеер, установленный на ПК.

ПО OSCOR Green Data Viewer может устанавливаться на ПК с операционными системами Windows XP/ Vista/ 7/ 8.

Для работы ПО необходимо, чтобы на ПК также было установлено ПО Microsoft Net Framework Version 4.

Файлы данных на OSCOR Green: .peak, .avg, .png, .wav, .signals сохраняются на Compact Flash либо на USB накопитель и переносятся на ПК. Чтобы открыть файл в OSCOR Green Data Viewer нажмите меню File/Open и выберите необходимый файл.

Программное обеспечение OSCOR Green Data Viewer Software доступно на Веб-сайте REI после заполнения формы запроса *Data Viewer [request](http://www.reiusa.net/cgi-bin/forms/viewform.cgi?&fid=ogrdvr) form*.